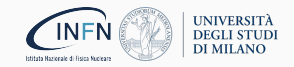

# The new theory prediction pipeline pineline and intrinsic charm

Felix Hekhorn

Jyväskylä QCD Seminar April 2023

Acknowledgement: This project has received funding from the European Unions Horizon 2020 research and innovation programme under grant agreement number 740006.

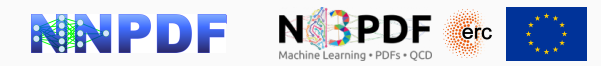

- 1. [The new theory](#page-2-0) pineline [\[2302.12124\]](https://arxiv.org/abs/2302.12124)
- 1.1 [Motivation](#page-3-0)
- 1.2 PineAPPL [\[JHEP12.108\]](#page-11-0)
- 1.3 [pinefarm](#page-16-0)
- 1.4 EKO [\[EPJC82.976\]](#page-19-0)
- 1.5 yadism [\[in preparation\]](#page-24-0)
- 1.6 [Outlook](#page-30-0)

2. [Intrinsic Charm](#page-33-0) [\[Nature608.483\]](https://doi.org/10.1038/s41586-022-04998-2)

<span id="page-2-0"></span>1. [The new theory](#page-2-0) pineline [\[2302.12124\]](#page-2-0)

# <span id="page-3-0"></span>1.1. [Motivation](#page-3-0)

## Including New Computations

- Computing new observables is expensive both in runtime (days/weeks) and development time (month/years)
- E.g. NLO heavy quark production in polarized DIS [\[PRD98.014018\]](https://doi.org/10.1103/PhysRevD.98.014018) [\[1910.01536\]](https://arxiv.org/abs/1910.01536) [\[PRD104.016033\]](https://doi.org/10.1103/PhysRevD.104.016033)

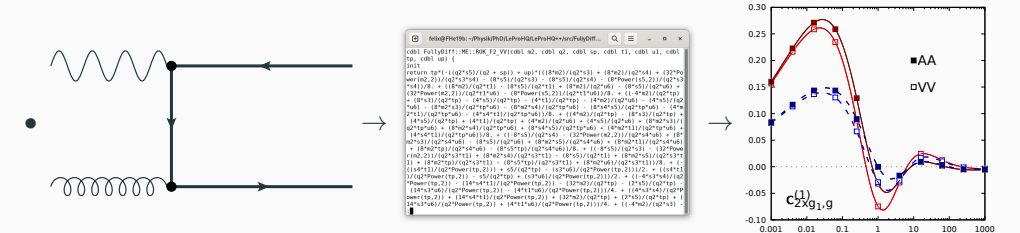

• How to measure the actual impact on PDFs?

η

## Reweighting

Reweighting is possible [\[PRD104.114039\]](https://doi.org/10.1103/PhysRevD.104.114039) - and even needed for the EIC

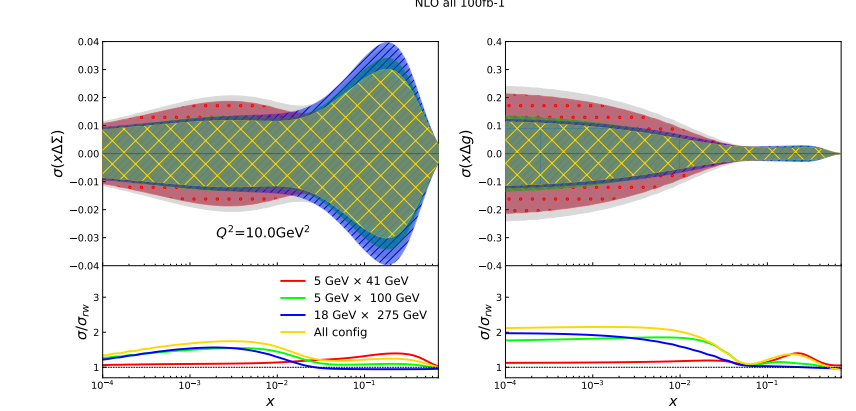

NLO all 100fb-1

but a new PDF fit would be better! 4

## Produce FastKernel (FK) tables!

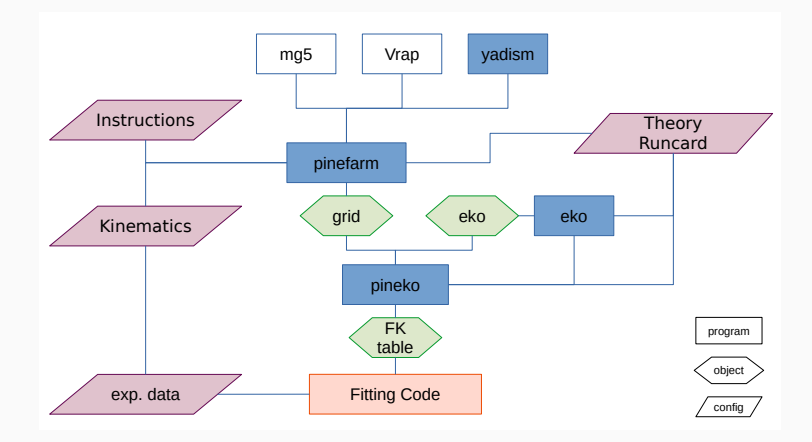

## Produce FastKernel (FK) tables!

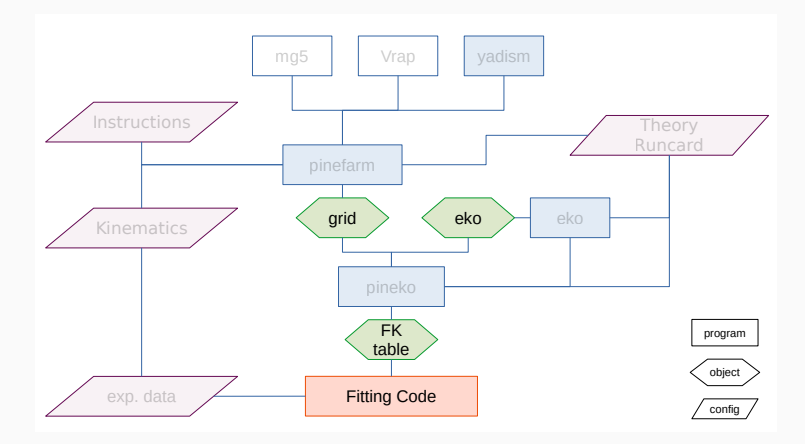

## Produce FastKernel (FK) tables!

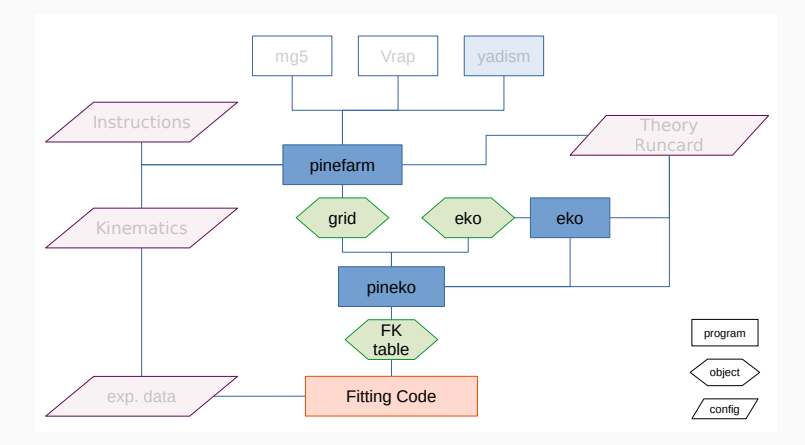

## Produce FastKernel (FK) tables!

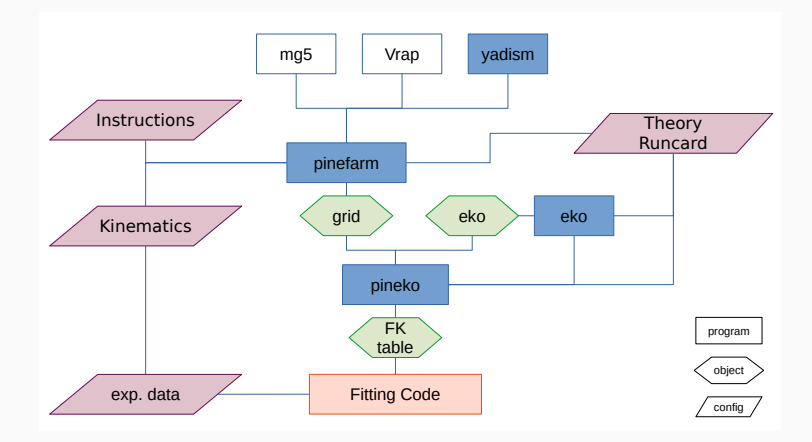

## pineline: Industrialization of High-Energy Theory Predictions [\[2302.12124\]](https://arxiv.org/abs/2302.12124)

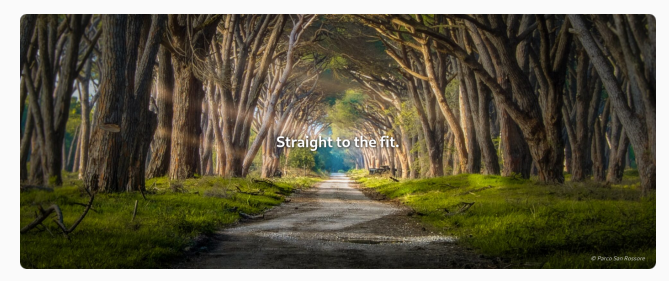

<https://nnpdf.github.io/pineline>

• Industrialization: collect diverse generators in an "assembly line"

 $\rightarrow$  NNPDF4.0[\[EPJC82.428\]](https://doi.org/10.1140/epjc/s10052-022-10328-7):  $>$  4.5k datapoints  $+$   $>$  10 generators

- I/O format: single input  $\rightarrow$  translation layer  $\rightarrow$  single output
- Reproducibility: track data and metadata
- Open Source: crucial to the above

⇒ please provide new calculations in an "interfaceable" way  $\rightarrow$  9

<span id="page-11-0"></span>1.2. [PineAPPL](#page-11-0) [\[JHEP12.108\]](https://doi.org/10.1007/JHEP12(2020)108)

## Produce FastKernel (FK) tables!

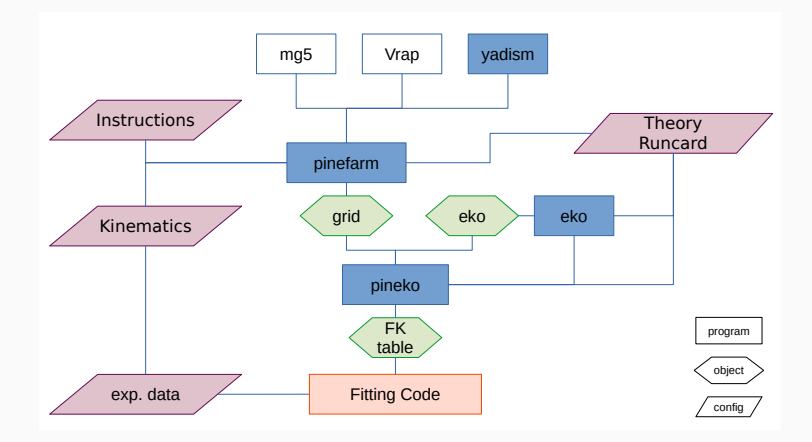

PineAPPL is a fast interpolation grid library that

- extends to arbitrary orders in QCD and EW coupling
- provides a very good Command Line Interface
- provides several interfaces:  $C, C++,$  Fortran, Rust, Python
- can convert APPLgrid [\[EPJC66.503\]](https://doi.org/10.1140/epjc/s10052-010-1255-0) and FastNLO [\[DIS12.217\]](https://doi.org/10.3204/DESY-PROC-2012-02/165)

<https://github.com/NNPDF/pineappl> <https://nnpdf.github.io/pineappl/>

## The Command Line Interface

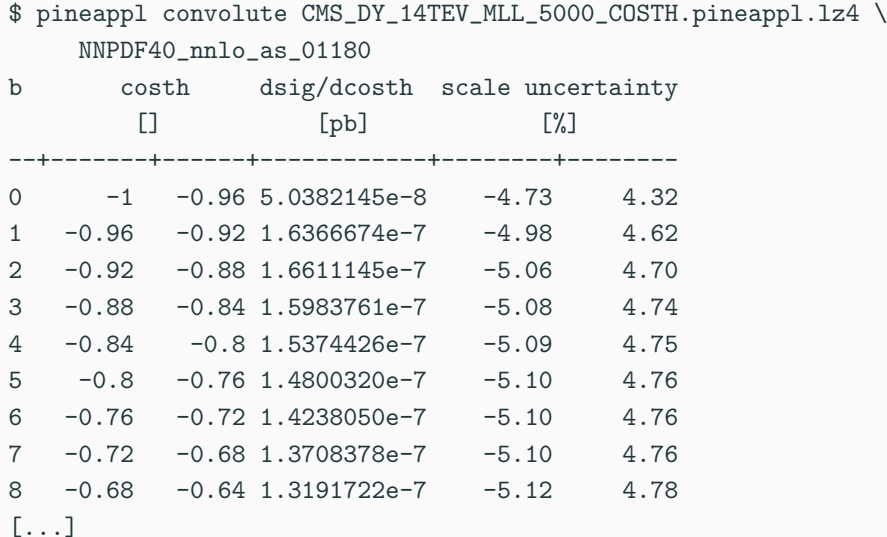

```
1 import lhapdf
2 import pineappl
3 # load PDF
4 pdf = lhapdf . mkPDF ("
      NNPDF40_nnlo_as_01180 " ,0)
5 # load grid
6 grid = pineappl.grid.Grid.read ("
      CMS_DY_14TEV_MLL_5000_COSTH .
      pineappl . lz4 ")
7 # convolute
8 print ( grid . convolute_with_one (2212 , pdf .
      xfxQ2 , pdf . alphasQ2 ))
9 # prints the same list of numbers
```
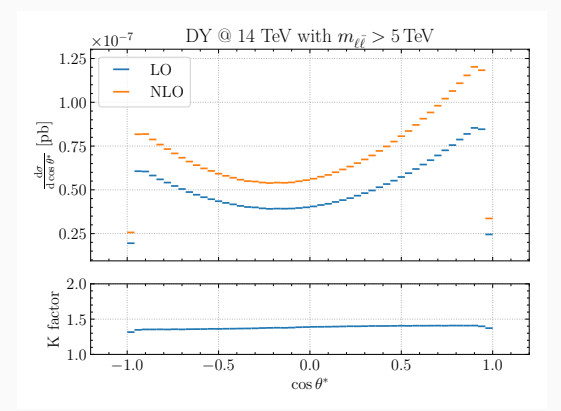

# <span id="page-16-0"></span>1.3. [pinefarm](#page-16-0)

## Interface to Other Programs: pinefarm

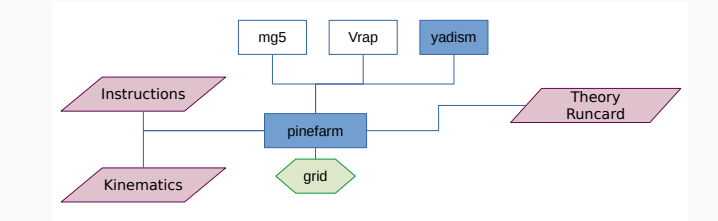

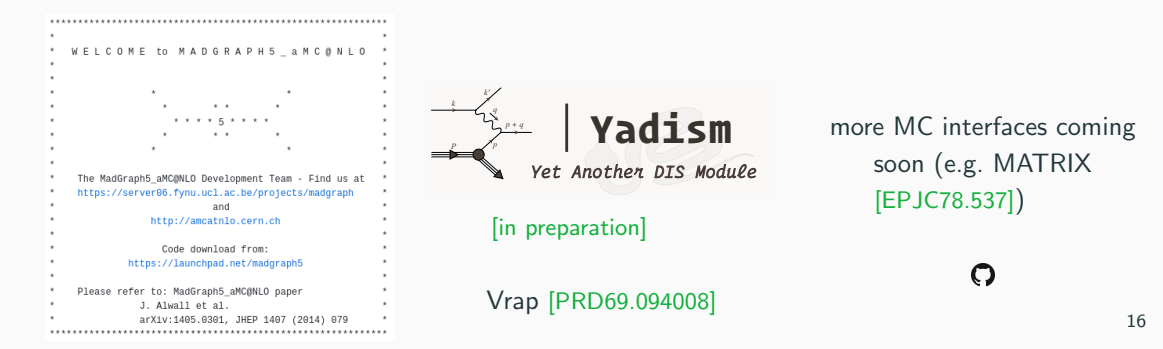

## Collect available observables:  $\bigcirc$  <https://github.com/NNPDF/pinecards>

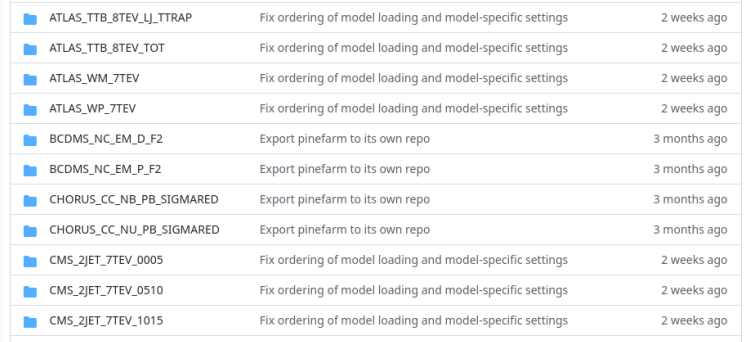

a similar effort for the experimental data is ongoing!

## <span id="page-19-0"></span>1.4. EKO [\[EPJC82.976\]](#page-19-0)

## Produce FastKernel (FK) tables!

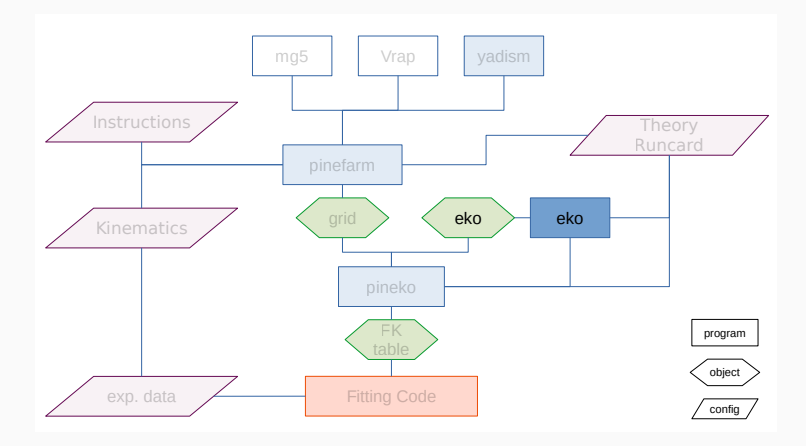

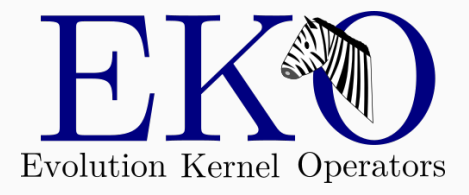

DGLAP:

$$
\mu^2_F \frac{\mathrm{d} \mathbf{f}}{\mathrm{d} \mu^2_F} (\mu^2_F) = \mathbf{P}(a_s(\mu^2_R), \mu^2_F) \otimes \mathbf{f}(\mu^2_F)
$$

as operator equation for the evolution kernel operator (EKO) E:

$$
\mu_F^2 \frac{\mathrm{d}}{\mathrm{d}\mu_F^2} \mathbf{E}(\mu_F^2 \leftarrow \mu_{F,0}^2) = \mathbf{P}(a_s(\mu_R^2), \mu_F^2) \otimes \mathbf{E}(\mu_F^2 \leftarrow \mu_{F,0}^2)
$$

with

$$
\mathbf{f}(\mu_F^2) = \mathbf{E}(\mu_F^2 \leftarrow \mu_{F,0}^2) \otimes \mathbf{f}(\mu_{F,0}^2)
$$

- independent of boundary condition  $\rightarrow$  PDF fitting
- Mellin  $(N-)$  space solution, but momentum  $(x-)$  space delivery via piecewise Lagrange-interpolation
- Intrinsic heavy quark distributions  $\rightarrow$  see part 2
- Backward VFNS evolution (i.e. across thresholds and with intrinsic)  $\rightarrow$  see part 2

## EKO Project Management

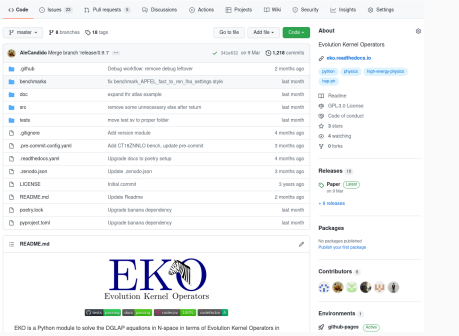

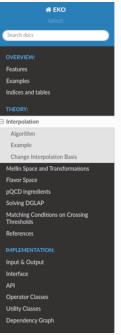

```
a stereolding
```
O DIR on Citizen

#### Internolation

Implementation: also internetation

In order to obtain the operators in an PDF independent way we use approximation theory. Therefore we define the basis and

$$
\mathbb{G} = \{x_j : 0 < x_j <= 1, j = 0, \ldots, N_{grid} - 1
$$

from which we define our interredation.

$$
f(x) \sim \bar{f}(x) = \sum_{i=0}^{N_{pol}-1} f(x_j) p_j(x)
$$

Thus each grid point x ; has an associated interpolation polynomial p (x) (represented by eke. Interpolation. BasisFunction ). We interpolate in  $\ln(x)$  using Lagrange interpolation among the nearest  $N_{down} + 1$  points, which renders the  $p_i(x)$ ; polynomials of order  $O(\ln^{N_{down}}(x))$ .

### Algorithm

First, we split the interpolation region into several areas (represented by electriterpolation.Area), which are bound by the grid points:

$$
A_j = \{x_j, x_{j+1}\}, \quad \text{for } j = 0, \dots, N_{grid} - 2
$$

Note, that we include the right border point into the definition, but not the left which keeps all areas disjoint. This assumption is based on the physical fact, that PDFs do have a food upper bound  $\{x=1\}$ , but no fixed lower bound.

Second, we define the interpolation blocks, which will build the interpolation polynomials and contain the needed amount of noints:

- Fully open source:  $\bigcirc$  <https://github.com/NNPDF/eko>
- Written in Python
- Fully documented:  $\Box$  <https://eko.readthedocs.io/>

<span id="page-24-0"></span>1.5. [yadism](#page-24-0) [in preparation]

## Interface to Other Programs: pinefarm

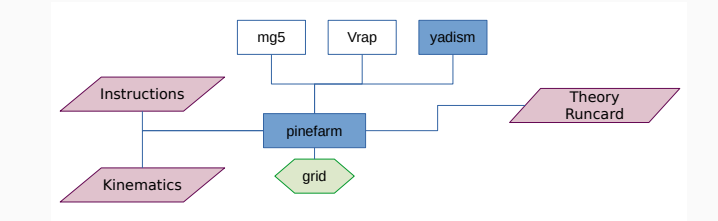

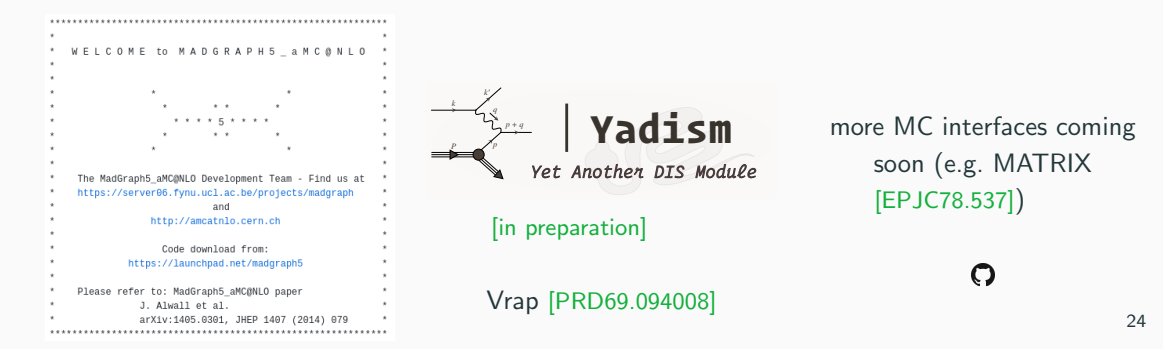

## yadism Physics Features

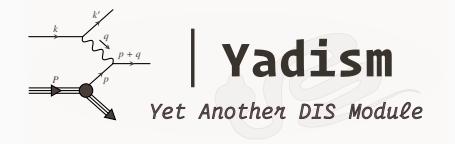

- DIS coefficient function database
- independent of boundary condition  $\rightarrow$  PDF fitting
- separate features: TMC, FNS
- constant benchmark against APFEL

same improvement in terms of project management as EKO!

<https://github.com/NNPDF/yadism> <https://yadism.readthedocs.io>

• implemented coefficient functions:

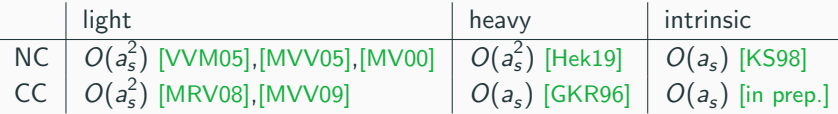

• implemented flavor number schemes: FFNS, ZM-VFNS, FONLL

## Produce FastKernel (FK) tables!

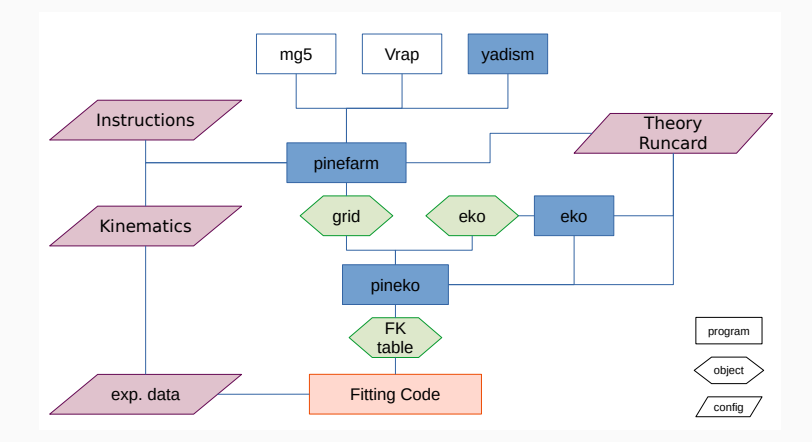

## Comparison yadism against APFEL

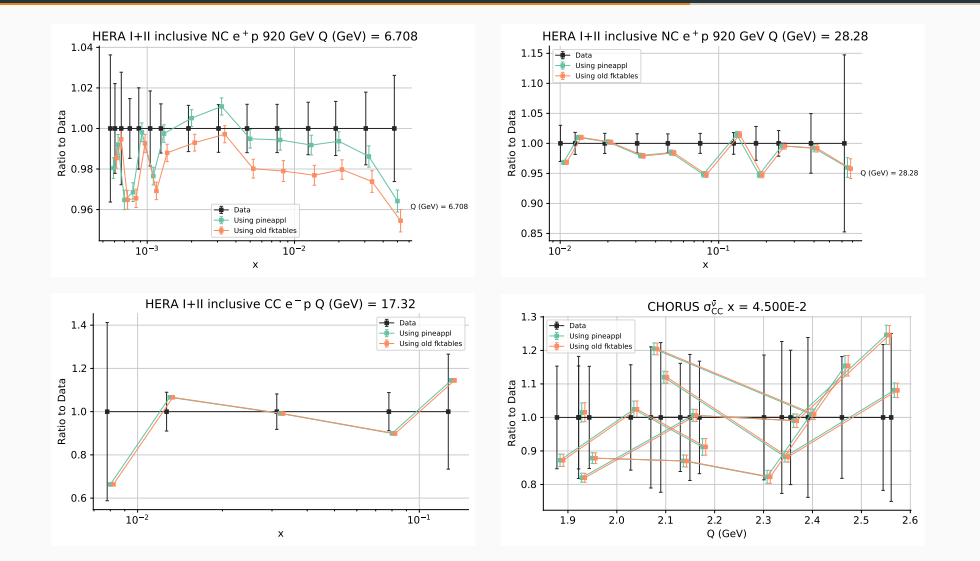

green, "pineappl" = pineline vs. orange, "old" =  $APFEL$  28

# <span id="page-30-0"></span>1.6. [Outlook](#page-30-0)

- extend to N3LO
- include missing higher order uncertainty (MHOU)
- include QED corrections
- add polarized setup
- extend to fragmentation function
- add EW corrections
- $\bullet$  ...

## Produce FastKernel (FK) tables!

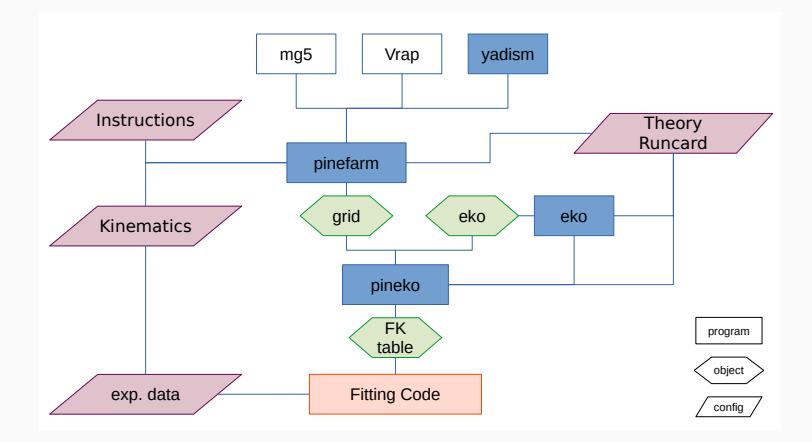

<span id="page-33-0"></span>2. [Intrinsic Charm](#page-33-0) [\[Nature608.483\]](https://doi.org/10.1038/s41586-022-04998-2)

## Nomenclature

## • perturbative charm

- is fully perturbative, i.e., predictable at all scales
- generated by matching conditions and evolution
- always present for  $\mu_F > \mu_h = m_h$
- it is  $g \to c\bar{c}$ , so no asymetry possible  $(c \neq \bar{c})$
- default for CTEQ and MSHT
- intrinsic charm
	- is non-perturbative
	- charm in 3 flavor scheme
	- CTEQ: use a model (e.g. [\[BHPS\]](https://doi.org/10.1016/0370-2693(80)90364-0))
- fitted charm
	- default for NNPDF
	- don't assume anything just fit charm in 4 flavor scheme!
	- is an arbitrary mixture of intrinsic and perturbative charm

## Mass Dependency on PDFs

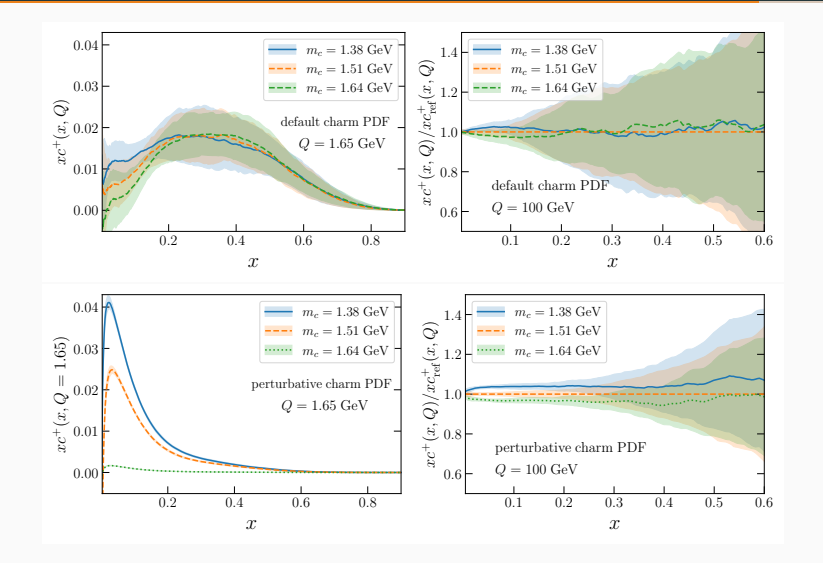
#### Mass Dependency by OMEs

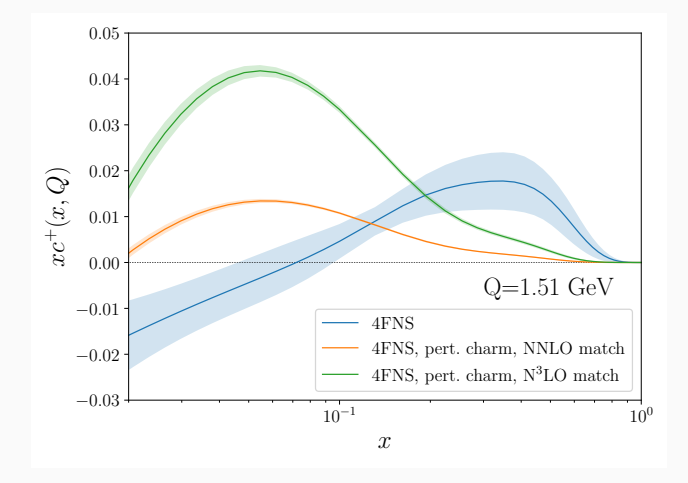

• slow perturbative convergence of OME: NNLO and N3LO differ significantly

For (forward) evolution across a matching scale  $\mu_h^2$ :

$$
\tilde{\mathbf{f}}^{(n_f+1)}(\mu_{F,1}^2) = \tilde{\mathbf{E}}^{(n_f+1)}(\mu_{F,1}^2 \leftarrow \mu_h^2) \mathbf{R}^{(n_f)} \tilde{\mathbf{A}}^{(n_f)}(\mu_h^2) \tilde{\mathbf{E}}^{(n_f)}(\mu_h^2 \leftarrow \mu_{F,0}^2) \tilde{\mathbf{f}}^{(n_f)}(\mu_{F,0}^2)
$$
(1)

with  $\mathbf{R}^{(n_f)}$  a flavor rotation matrix and  $\tilde{\mathbf{A}}^{(n_f)}(\mu_h^2)$  the operator matrix elements (partially known up to  $N^3$ LO)

For (forward) evolution across a matching scale  $\mu_h^2$ :

$$
\tilde{\mathbf{f}}^{(n_f+1)}(\mu_{F,1}^2) = \tilde{\mathbf{E}}^{(n_f+1)}(\mu_{F,1}^2 \leftarrow \mu_h^2) \mathbf{R}^{(n_f)} \tilde{\mathbf{A}}^{(n_f)}(\mu_h^2) \tilde{\mathbf{E}}^{(n_f)}(\mu_h^2 \leftarrow \mu_{F,0}^2) \tilde{\mathbf{f}}^{(n_f)}(\mu_{F,0}^2)
$$
(1)

with  $\mathbf{R}^{(n_f)}$  a flavor rotation matrix and  $\tilde{\mathbf{A}}^{(n_f)}(\mu_h^2)$  the operator matrix elements (partially known up to  $N^3$ LO)

for backward evolution:

- invert  $\tilde{\mathsf{E}}^{(n_f)}$ : simple (invert RGE flow)  $\checkmark$
- invert  $\mathsf{R}^{(n_f)}$ : simple (static matrix)  $\checkmark$
- invert  $\tilde{\mathbf{A}}^{(n_f)}$ : expanded or exact

### Strategy

#### based on NNPDF4.0 [\[EPJC82.428\]](https://doi.org/10.1140/epjc/s10052-022-10328-7)

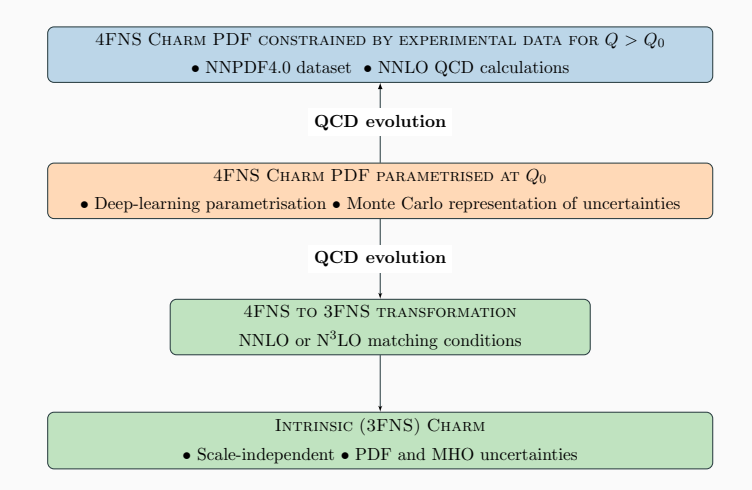

#### The PDF Plot

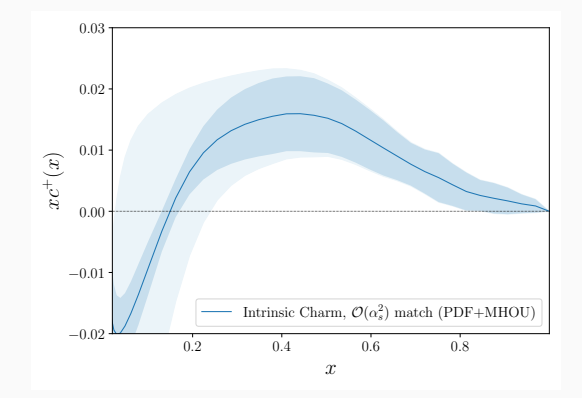

- in 3FNS a valence-like peak is present
- for  $x \leq 0.2$  the perturbative uncertainties are quite large
- the carried momentum fraction is within  $1\%$

#### The PDF Plot with Model Comparison

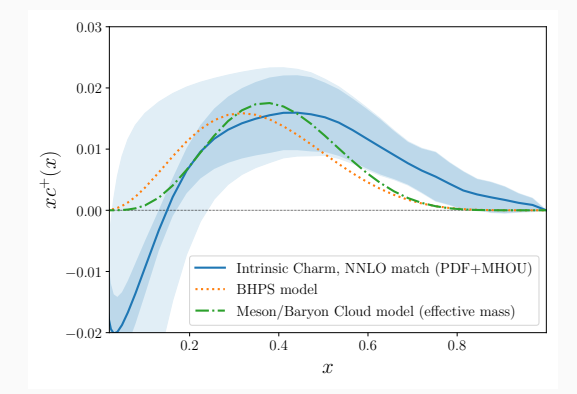

[\[BHPS\]](https://doi.org/10.1016/0370-2693(80)90364-0) or [\[Meson/Baryon Cloud Model\]](https://doi.org/10.1103/PhysRevD.89.074008)

- in 3FNS a valence-like peak is present
- for  $x < 0.2$  the perturbative uncertainties are quite large
- the carried momentum fraction is within  $1\%$

#### Z+charm @ LHCb [\[PRL128.082001\]](https://doi.org/10.1103/PhysRevLett.128.082001)

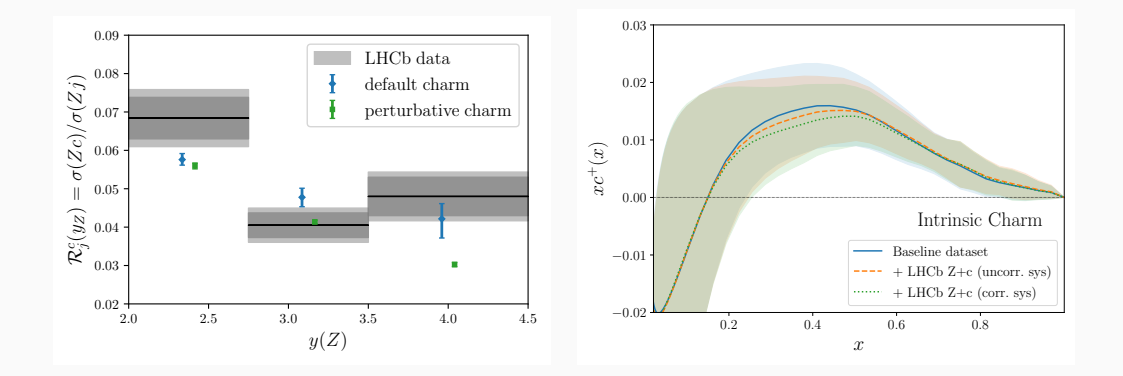

- predict better recent measurement
- reweighting is consistent

### **EMC** [\[NPB461.181\]](https://doi.org/10.1016/0550-3213(95)00652-4)

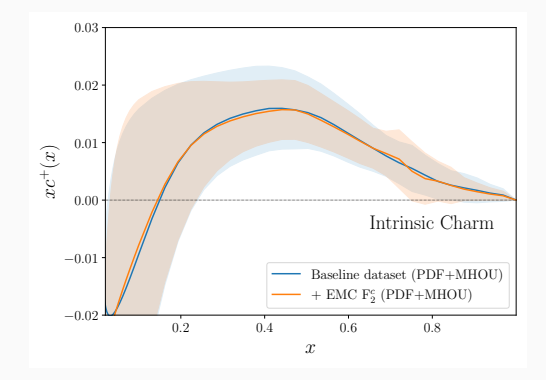

- direct measurement of  $F_2^c$
- evidence for intrinsic charm claimed, but experiment disputed
- adding EMC data is consistent

### Significance

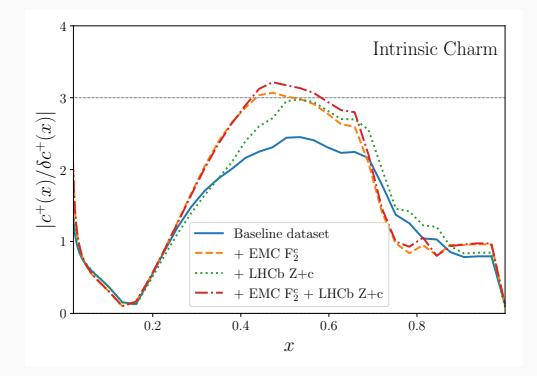

- we find a  $3\sigma$  evidence of intrinsic charm
- result is stable with mass variation, dataset variation

## Charm Asymmetry (PRELIMINARY!)

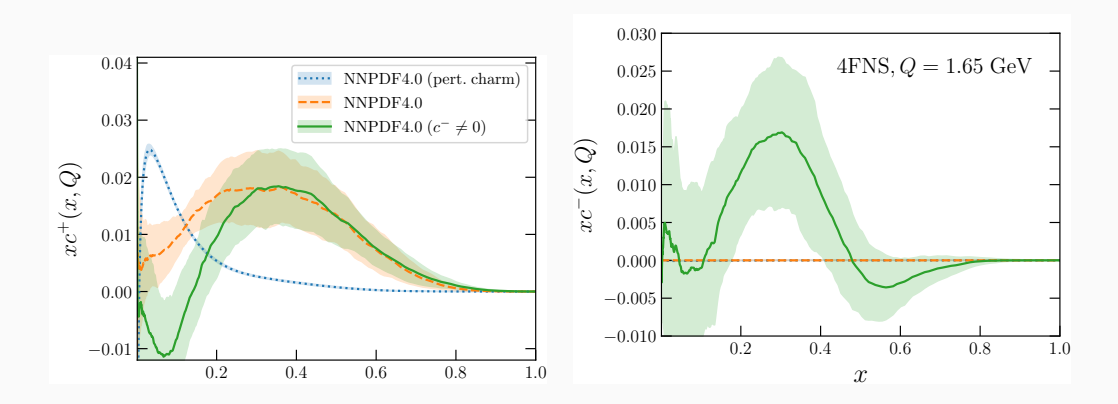

−<br>−−

- also parametrize  $c^- = c \bar{c} \Rightarrow$  intrinsic!
- $\bullet\,$  significance for baseline now  $>3\sigma$
- $\sim 1.5\sigma$  evidence for  $c^- \neq 0$

## Thank you!

## <span id="page-47-0"></span>3. [Backup slides](#page-47-0)

The CLI (pineappl) serves for the everyday life questions:

- convolute get the predictions for any PDF set including uncertainties
- channels split the predictions into luminosity channels
- orders split the predictions into perturbative orders
- info access meta data
- plot generate a (customizable) python plot script

and many more

For a more complete example see: [examples directory in](https://github.com/NNPDF/pineappl/tree/master/examples) PineAPPL repo

```
1 void fill_grid ( PineAPPL :: Grid & grid , std :: size_t calls ) {
2 // MC loop
\text{for } (\text{std}::\text{size}_t i = 0; i != \text{ calls}; ++i)4 // generate a phase - space point
5 auto tmp = hadronic_pspgen (rng, 10.0, 7000.0);
6 // compute kinematics
7 double ptl = sqrt((t * u / s));\frac{8}{10} // apply cuts
9 if (ptl < 14.0) continue;
10 // fill grid - here binning in |y_1|11 auto weight = jacobian * matrix_element (s, t, u);
12 grid.fill (x1, x2, q2, 0, fabs(y11), 0, weight);
13 }
14 }
```
### EKO Benchmarks

#### LHA benchmark [\[0204316\]](https://arxiv.org/abs/hep-ph/0204316)[\[0511119\]](https://arxiv.org/abs/hep-ph/0511119):

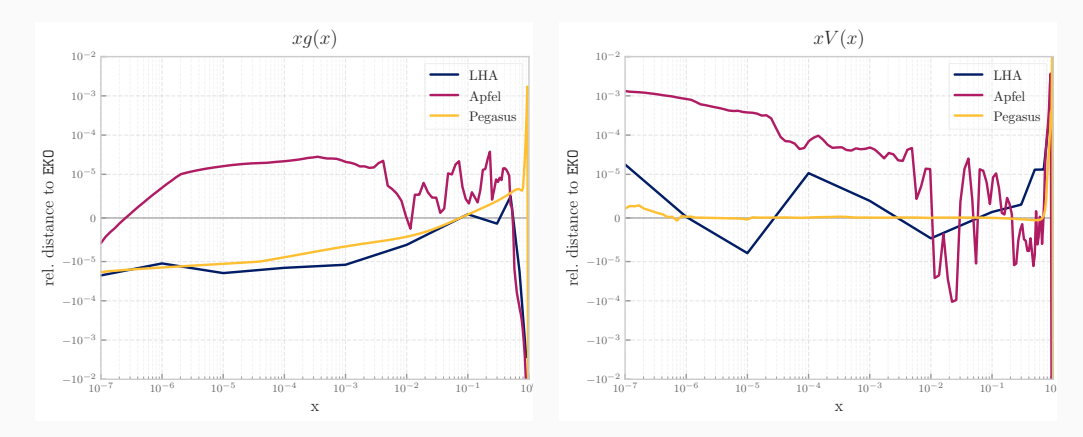

 $\Rightarrow$  EKO is working!

#### EKO APFEL benchmark

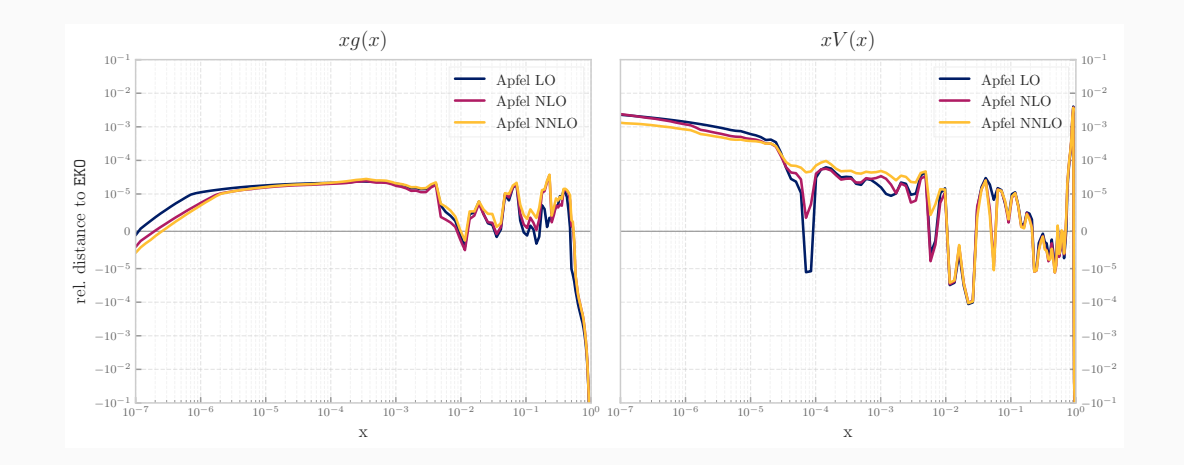

#### EKO PEGASUS benchmark

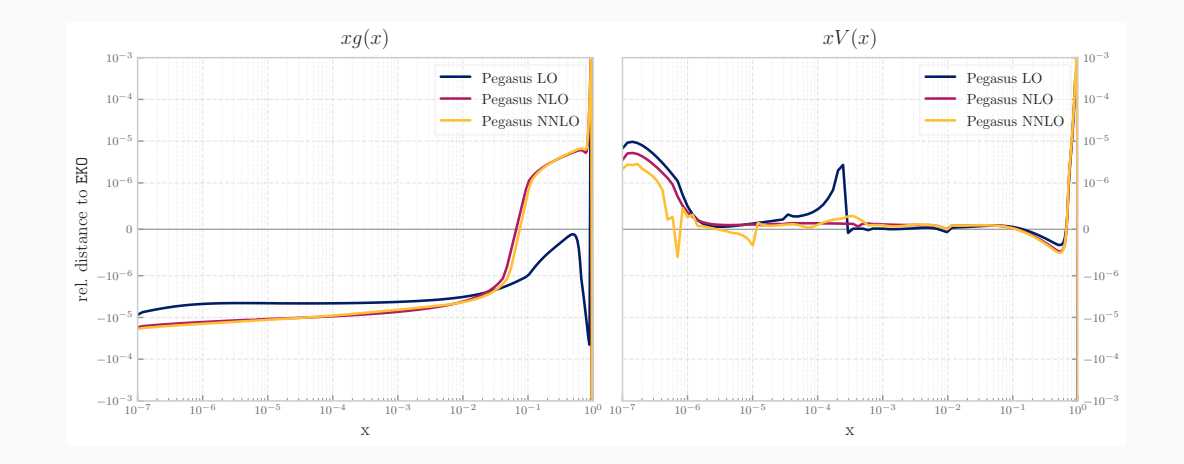

#### EKO LHA benchmark:  $g$  and  $\Sigma$

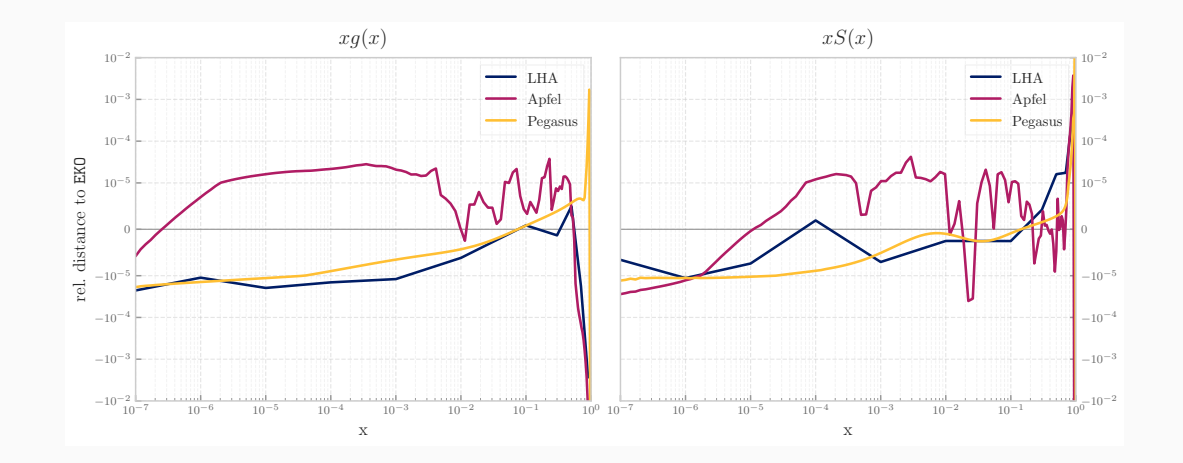

#### EKO LHA benchmark:  $V$  and  $V_3$

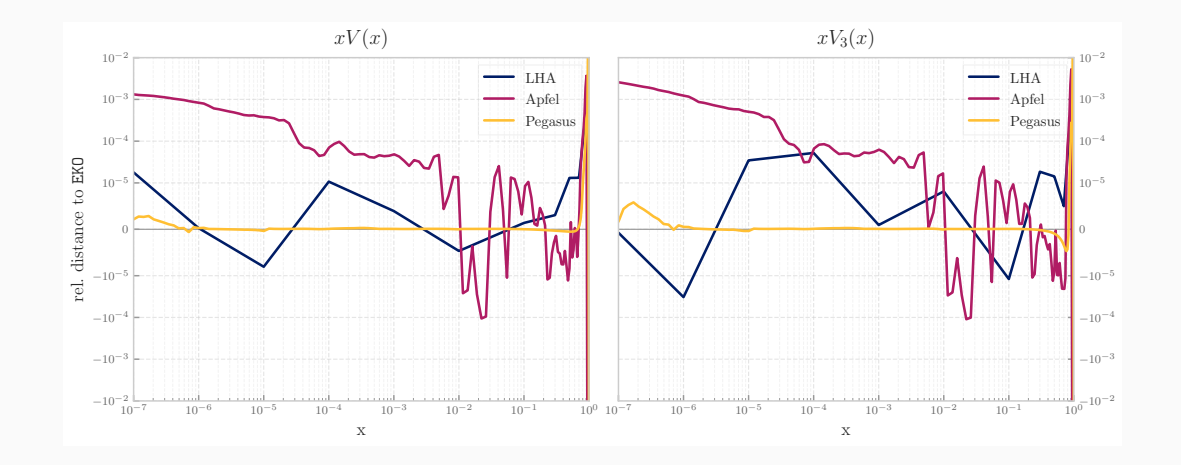

#### EKO LHA benchmark:  $T_3$  and  $T_8$

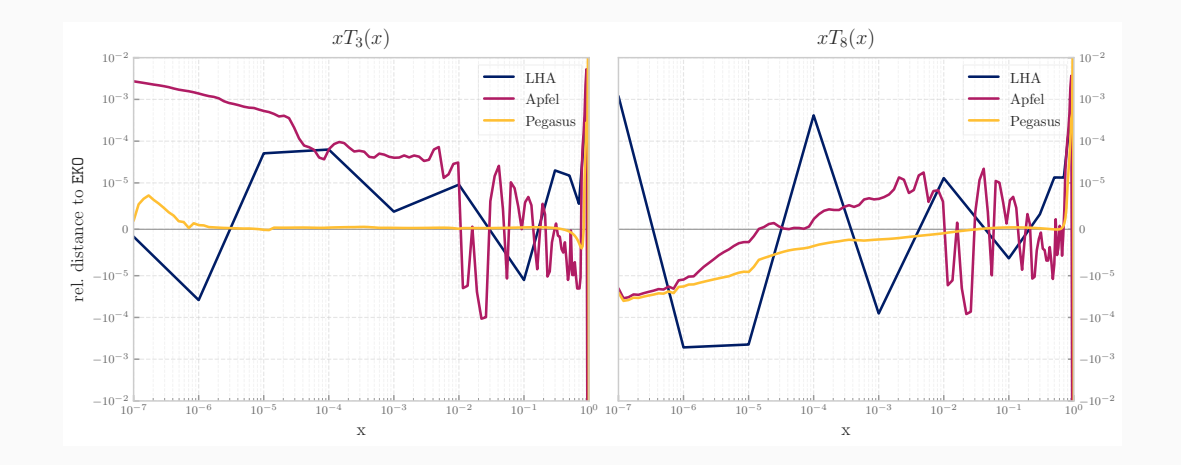

#### EKO LHA benchmark:  $T_{15}$  and  $T_{24}$

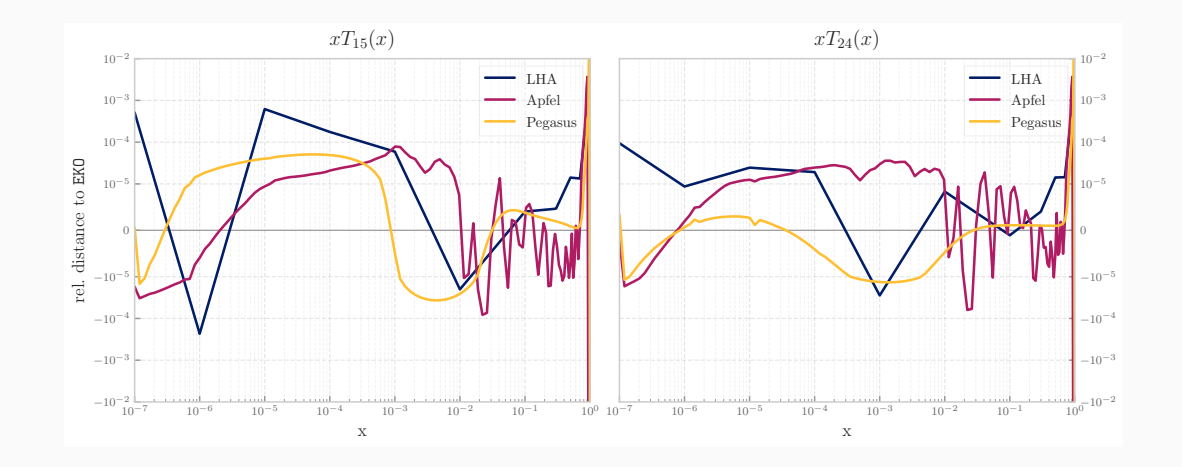

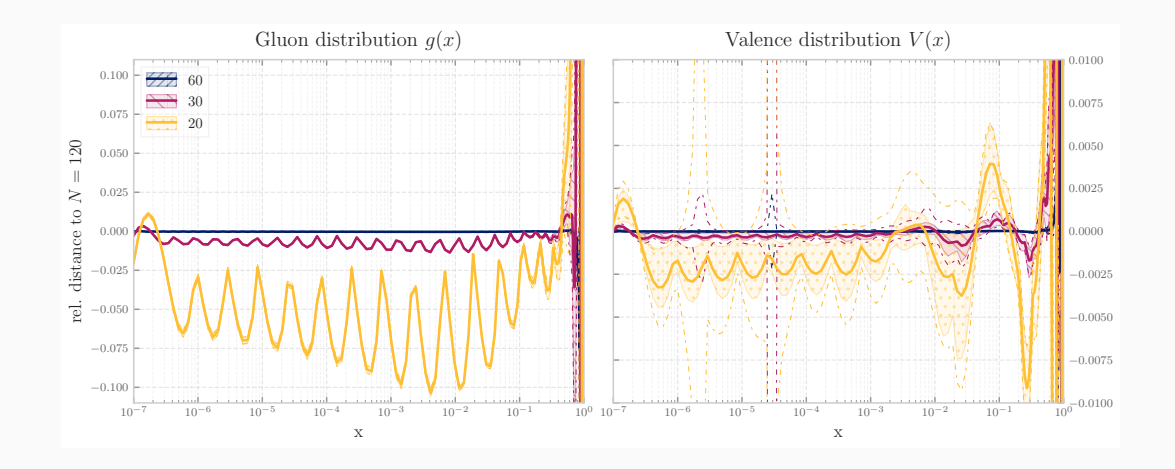

## EKO Snapshot  $S \leftarrow S$

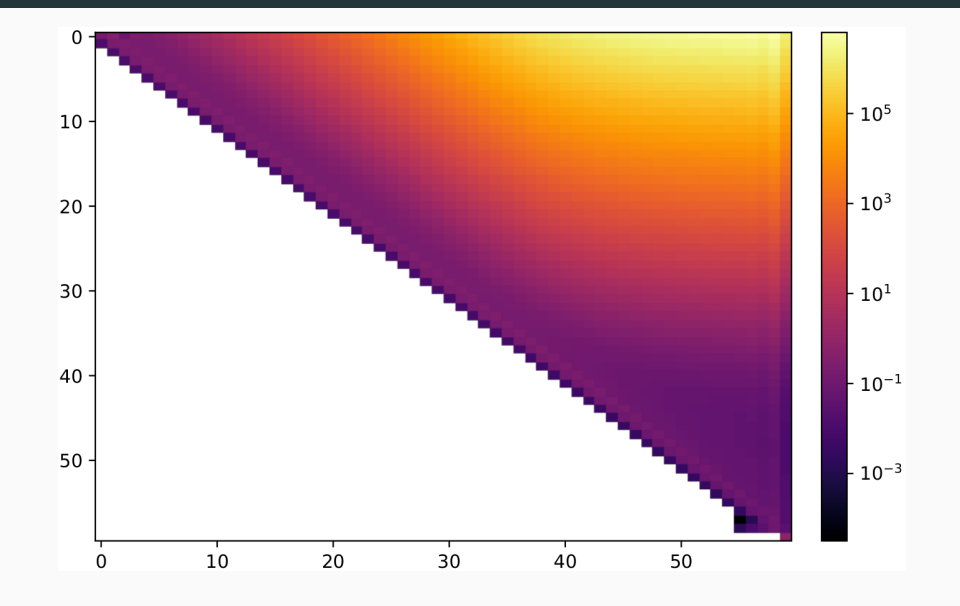

#### EKO Snapshot  $V \leftarrow V$

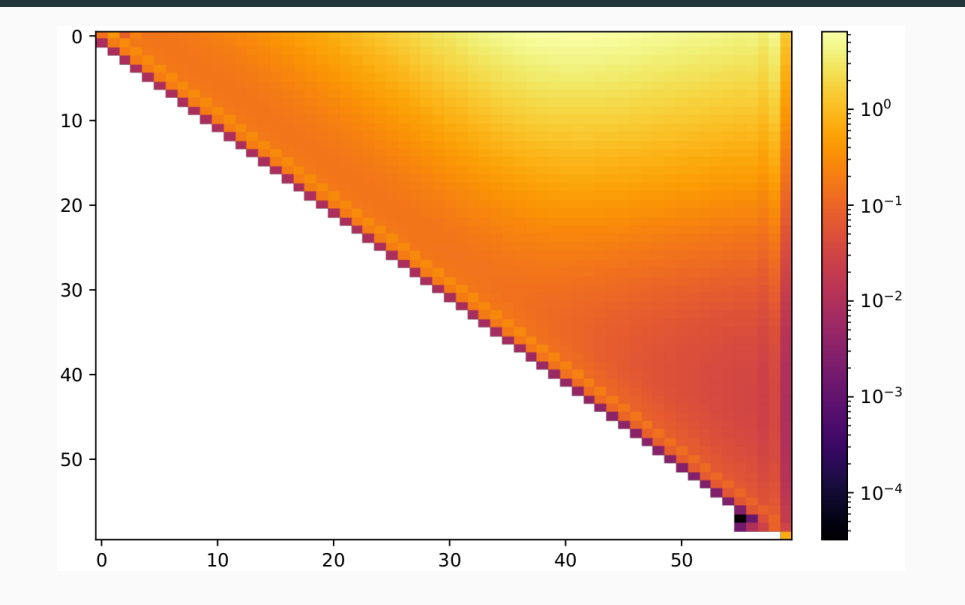

#### EKO Backward Evolution

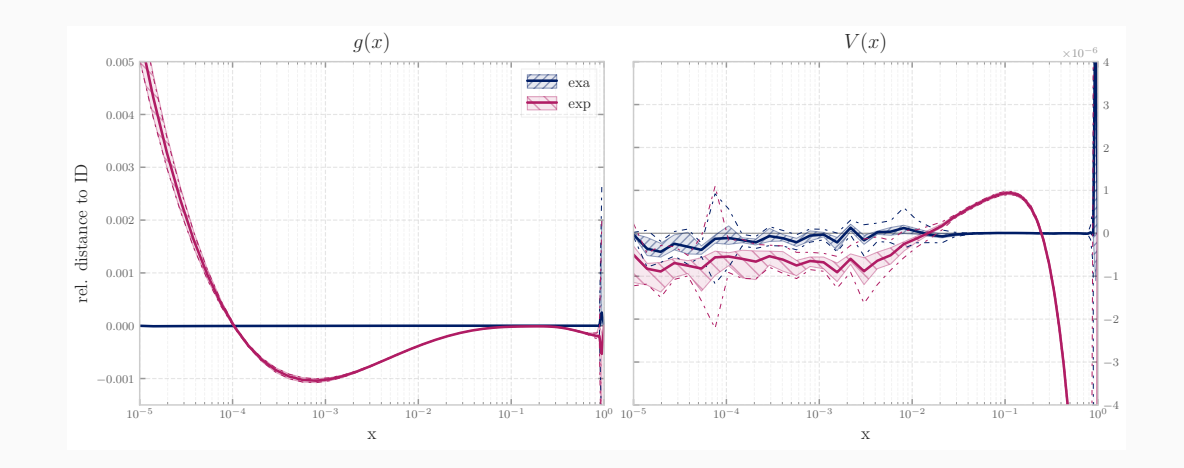

#### Comparison yadism against APFEL

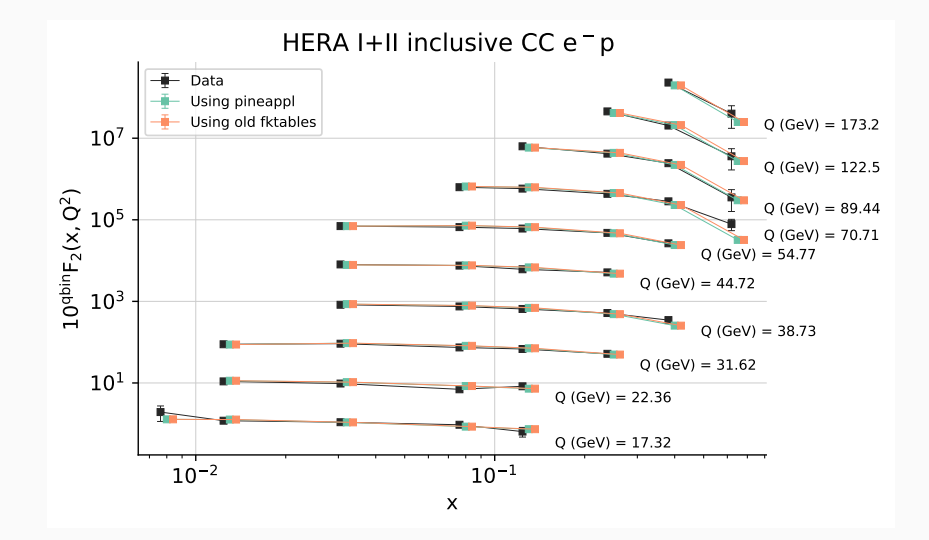

#### Comparison yadism against APFEL

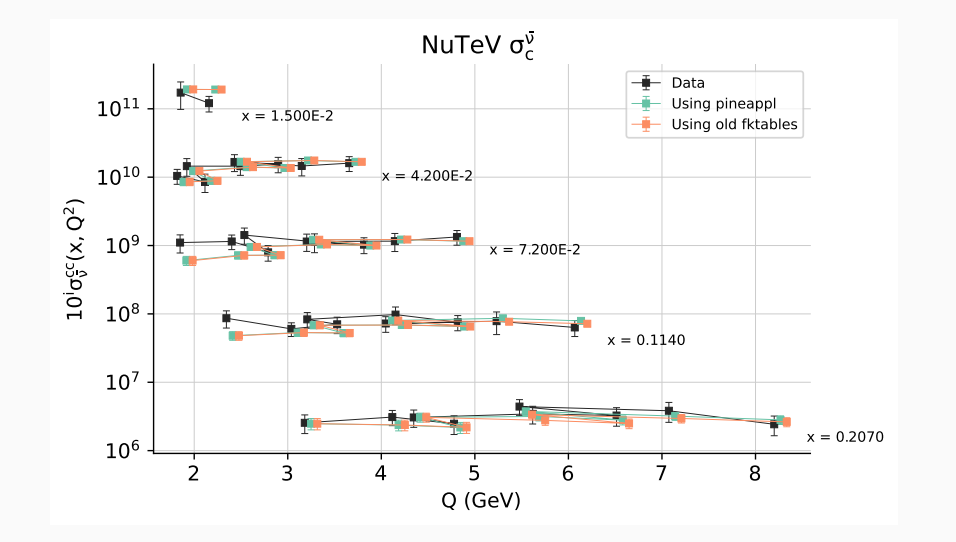

#### IC - uncertainties splitted

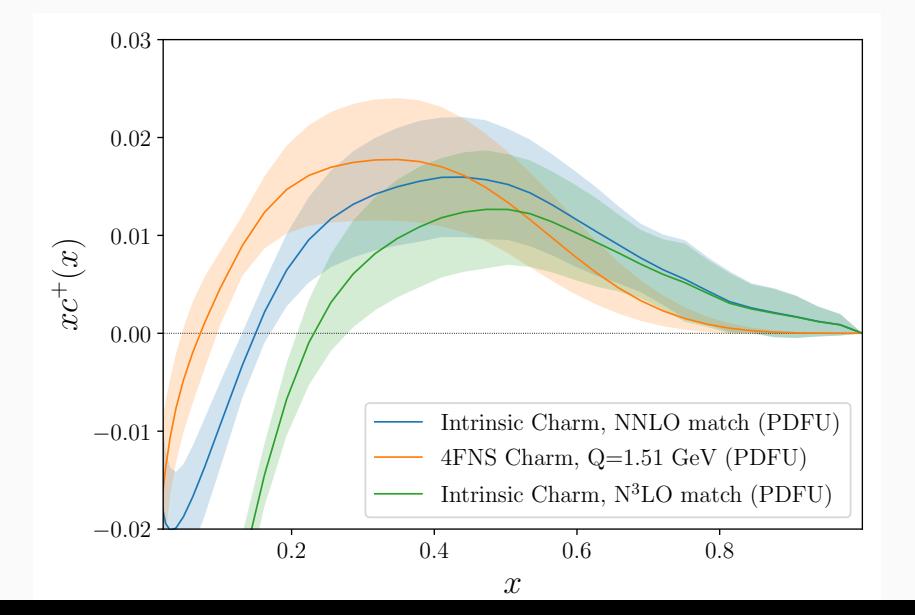

#### IC - dataset variation

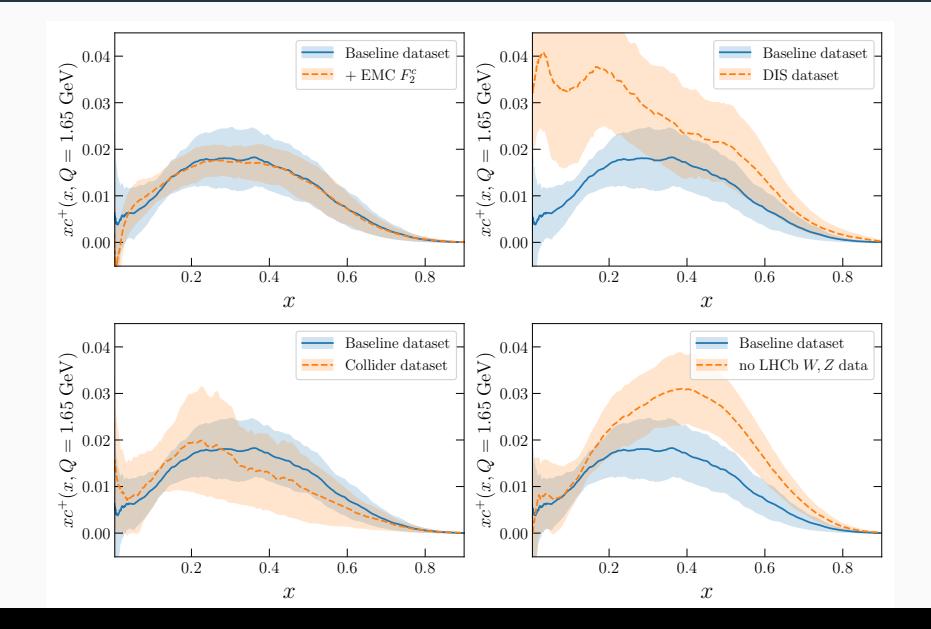

## IC - mass dependency

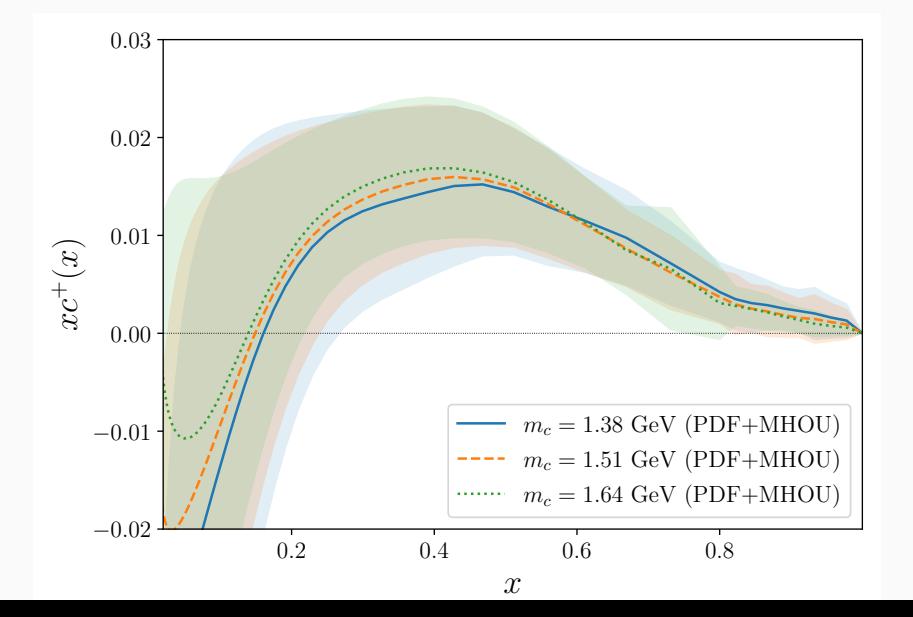

- DGLAP @ N3LO  $\rightarrow$  splitting functions approximation  $\checkmark$
- DIS @ N3LO  $\rightarrow$  light + massive coefficient functions
- LHC observables  $\Theta$  NNLO + K-factors
- Inclusion of theory uncertainties both from scale variations and N3LO accuracy

# **N3LO** singlet sector

Analytical calculations of the complete N3LO spitting functions are not available yet. Restricting to the singlet sector the known limits are:

- Davies, Vogt. Ruill, Ueda, and Vermaseren. Large-n, contributions to the four-loop splitting functions in large- $n_c$ QCD. [arXiv:1610.07477]
- small-x
- > Bonvini and Marzani. Four-loop splitting functions at small-x. [arXiv:1805,06460]
- > Davies, Kom, Moch, and Vogt. Resummation of small-x double logarithms in QCD: inclusive deep-inelastic scattering 2 2022 arXiv:2202.10362
- Duhr, Mistlberger, and Vita. Soft integrals and soft anomalous dimensions at N3LO and beyond [arXiv:2205.04493]
- large-x • Henn, Korchemsky, and Mistiberger. The full four-loop cusp anomalous dimension in  $\mathcal{N}=4$  super Yang-Mills and OCD [arXiv:1911.10174]
	- Soar, Moch, Vermaseren, and Vogt. On Higgs-exchange DIS, physical evolution kernels and fourth-order splitting<br>functions at large x. [arXiv:0912.0369]
- \* Moch, Ruijl, Ueda, Vermaseren, and Vogt. Low moments of the four-loop splitting functions in **Moments**  $QCD$  [arXiv:2111.15561] +2302.07593
	- Theoretical inputs are not enough to determine the full expressions analytically.
	- Need to parametrise the unknown part with sub-leading contributions.
	- Uncertainties from this determination has to be taken into account during the fit

For results about the Non Singlet sector see backup

# $0000$

#### **Singlet**

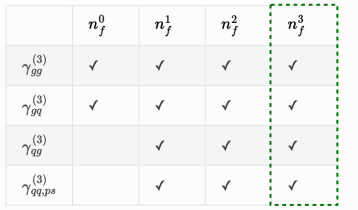

## **Approximation of**  $P_{gg}(x)$

$$
\tilde{f}(N)=\int_0^1x^{N-1}f(x)dx
$$

*Rule of thumb: small-N → small-x, large-N → large-x* 

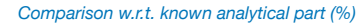

*γ*(3) *gg* | *n*3 *f* moments with many different candidates {*<sup>f</sup>* : 1, *<sup>f</sup>* 10 20 30 40 50 -0.08 -0.06 -0.04 -0.02  $0.021$ *N-space*

The approximation procedure is performed in Mellin space for each  $n_f$  part independently:

- 1. Parametrise the difference between the *4* known moments and known limits with 4 functions  $f_i(N)$ .
- 2. Varying the sub-leading unknown  $f_i(N)$  to produce a large set of parameterisation candidates (  $\approx 70$ ).
- 3. Reduce the number of samples discarding too wiggly parameterisations and looking at the most representative cases.

$$
\ln P_{gg}(x)
$$
:

Theoretical constrain include:

- large-N:

$$
\gamma_{gg}^{(3)}(N \to \infty) \approx \Gamma_A S_1(N) + B_{gg} + \mathcal{O}(\frac{\ln(N)}{N})
$$

- small-N pole at  $N = 0$ , and  $N = 1$  (leading contribution):

$$
\gamma_{gg}^{(3)}(N \to 1) \approx C_4 \frac{1}{(N-1)^4} + C_3 \frac{1}{(N-1)^3} + \mathcal{O}((N-1)^{-2})
$$

 $- 4$  lowest moments  $N = \{2, 4, 6, 8\}$ 

Solve the constrain given by the 4 known Mellin

 $\{f_2, f_3, f_4\}$ 

$$
f_1 = \frac{S_1(N)}{N}, f_2 = \frac{1}{(N-1)^2}
$$

$$
f_3 = \left\{ \frac{1}{(N-1)}, \frac{1}{N} \right\}
$$

$$
f_4 = \left\{ \frac{1}{(N-1)}, \frac{1}{N^4}, \frac{1}{N^3}, \frac{1}{N^2}, \frac{1}{N}, \frac{1}{(N+1)^3}, \frac{1}{(N+1)^2}, \frac{1}{(N+1)^2}, \frac{1}{N+1}, \frac{1}{N+2}, \mathcal{M}[\ln(1-x)], \mathcal{M}[(1-x)\ln(1-x)], \frac{S_1(N)}{N^2} \right\}
$$

# **N3LO singlet sector**

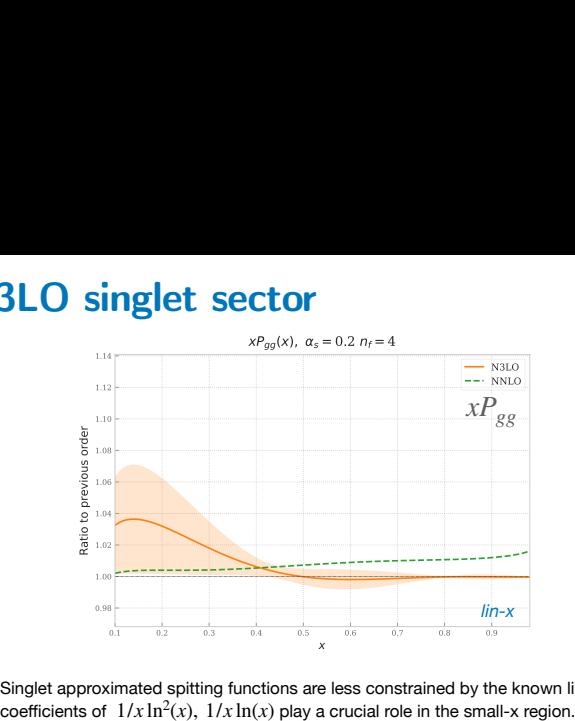

- ‣ Singlet approximated spitting functions are less constrained by the known limits. The  $1/x \ln^2(x)$ ,  $1/x \ln(x)$
- ‣ Uncertainty arising from the approximation is not negligible.
- $\rightarrow$  Off diagonal terms  $P_{qg}$ ,  $P_{gq}$  are more difficult to estimate (large-N goes to 0).
- ‣ Only theoretical inputs are considered.
- ‣ All the implemented approximations respect momentum sum rules.

#### *PRELIMINARY RESULTS*

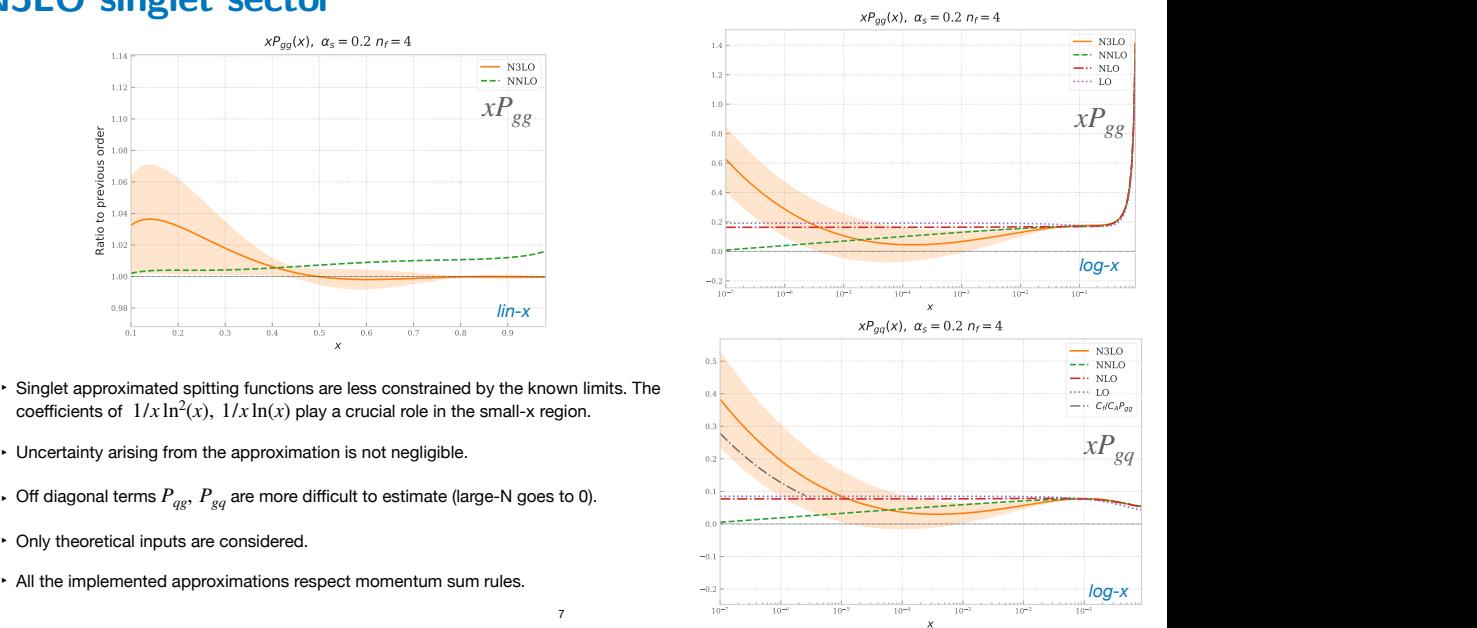

# **Approximation checks**

1. A possible way to validate the procedure is to **reproduce**  0.05 the known NNLO singlet splitting functions using the very similar constrain that we have right now on the N3LO ones.

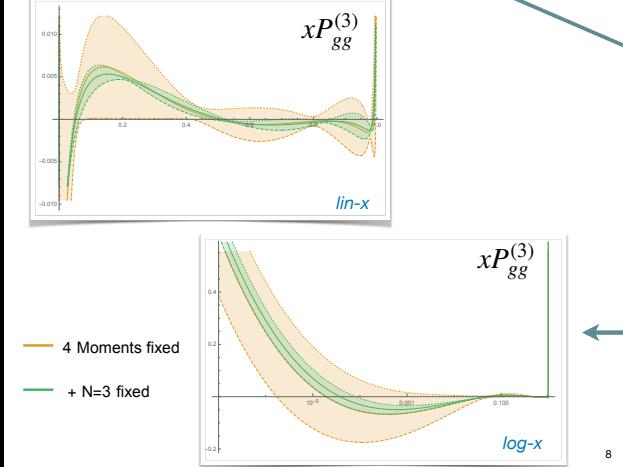

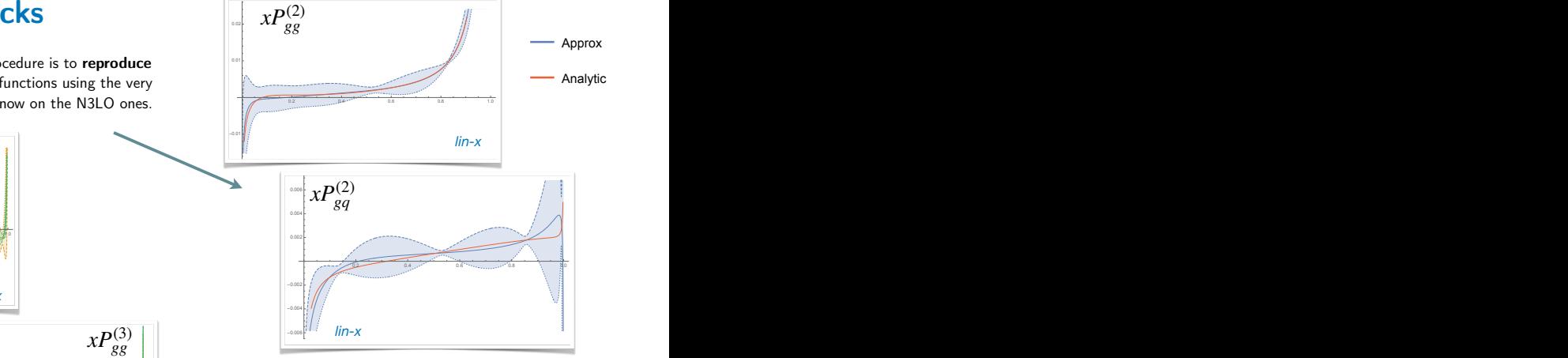

2. Another way to validate the results is to **interpolate the**  0.005 known moments, and construct a more constrained parametrisation now including 5/6 moments.

If the procedure is working (the samples are varied enough) the uncertainty band obtained in this way should be small than the default one.

#### Comparison with MSHT [\[EPJC83.185\]](https://doi.org/10.1140/epjc/s10052-023-11236-0) at small-x - PRELIMINARY!

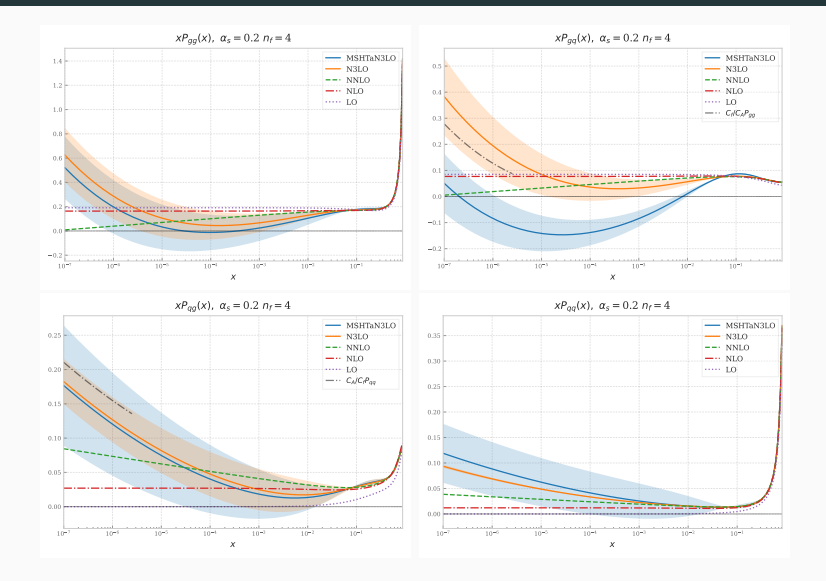
### Comparison with MSHT [\[EPJC83.185\]](https://doi.org/10.1140/epjc/s10052-023-11236-0) at large-x - PRELIMINARY!

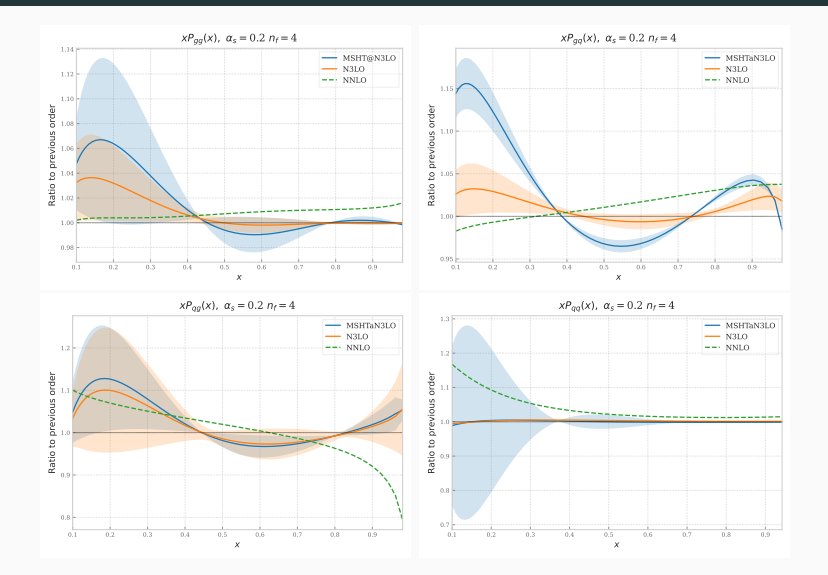

- light coefficient functions [\[VVM05\]](https://doi.org/10.1016/j.nuclphysb.2005.06.020),[\[MVV05\]](https://doi.org/10.1016/j.physletb.2004.11.063),[\[MV00\]](https://doi.org/10.1016/S0550-3213(00)00045-6),[\[MRV08\]](https://doi.org/10.1016/j.nuclphysb.2007.09.022),[\[MVV09\]](https://doi.org/10.1016/j.nuclphysb.2009.01.001) ✓
- massive coefficient functions  $\rightarrow$  approximation in MSc thesis of N. Laurenti  $\checkmark$
- FONLL [\[FLNR10\]](https://doi.org/10.1016/j.nuclphysb.2010.03.014) prescription  $\rightarrow$  MSc thesis of S. Zanioli, A. Barontini  $\checkmark$ or better: use "Numerical FONLL" (thanks to new pineline)

$$
F^{\text{FONLL}} = F^{(n_f+1)} + F^{(n_f)} - F^{(n_f,0)}
$$

# **N3LO non singlet sector**

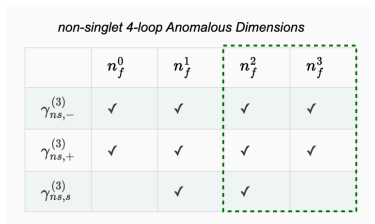

- ‣ Estimation of the N3LO anomalous dimensions is based on the best available theoretical constraints:
	- large-N: - small-N:  $\gamma_{ns}^{(3)}(N \to \infty) \approx \Gamma_f S_1(N) + B + C \frac{S_1(N)}{N}$  $\frac{(N)}{N} + D\frac{1}{N}$  $\frac{1}{N} + \mathcal{O}(\frac{\ln(N)}{N^2})$
	-

#### $\sum^{\prime} C_i \frac{1}{N}$ *i*=1 *Ni*

- 8 lowest Mellin moments
- ‣ For more details on the procedure used see EKO N3LO ad documentation
- ‣ Non singlet approximated spitting functions are compatible with the -5 known analytical (and much more complex) parts within numerical accuracy.

#### Comparison w.r.t. known analytical part (%)

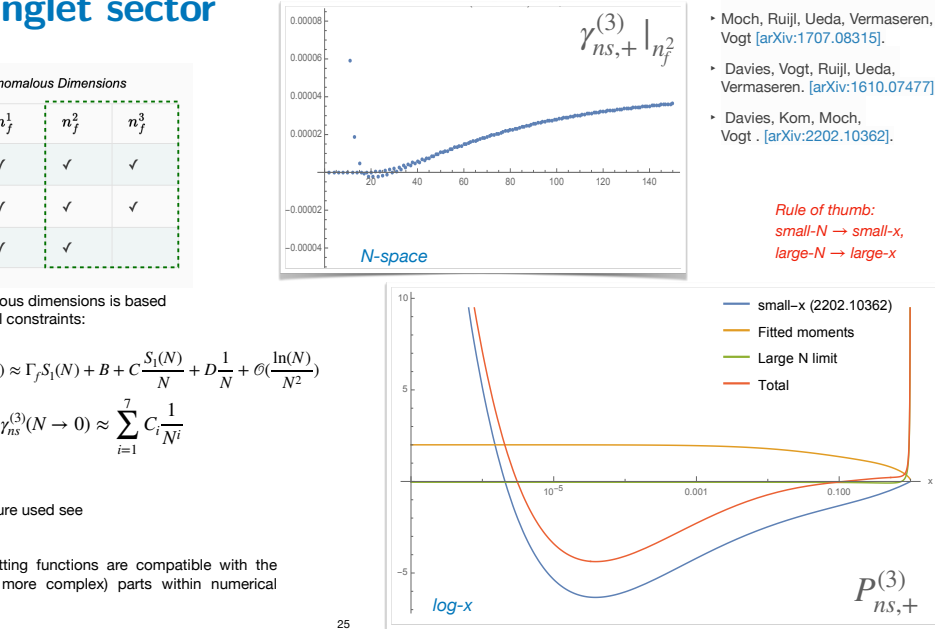

 $\overline{a}$ 

Main references:

## **N3LO non singlet**

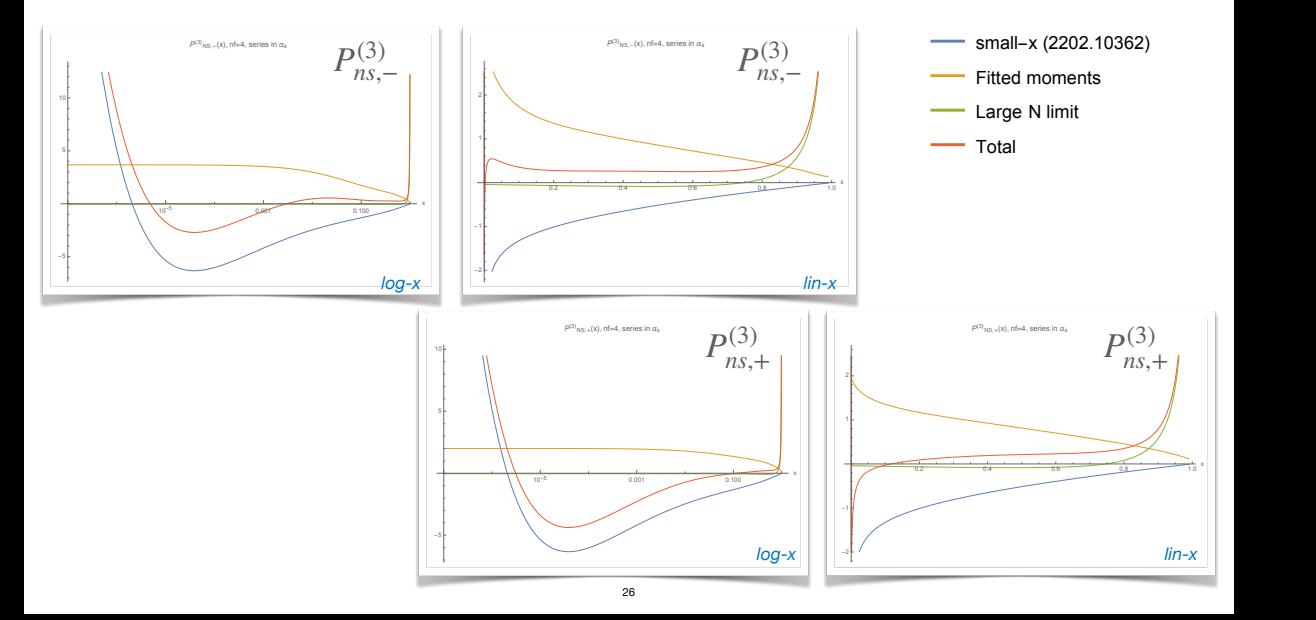